## SAP ABAP table FICA INSTALL STR OI EURO {Euro Amount of Source Item}

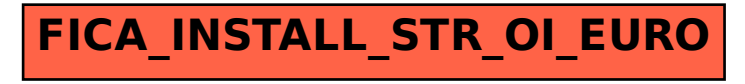